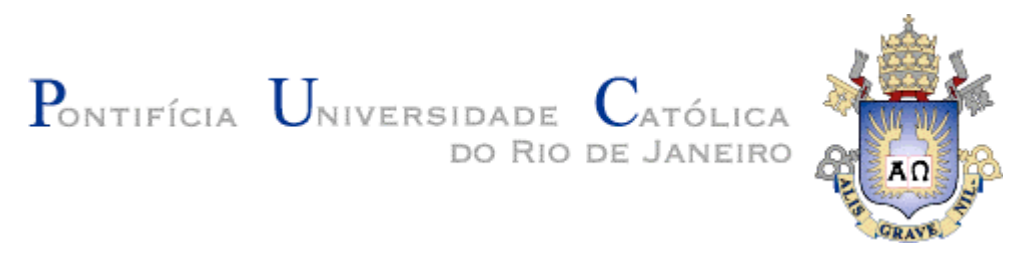

**Rafael Ferreira Rodrigues**

# **Ambiente Declarativo para Sistemas que Implementem o GEM**

#### **Dissertação de Mestrado**

Dissertação apresentada como requisito parcial para obtenção do título de Mestre pelo Programa de Pós-Graduação em Informática da PUC-Rio.

Orientador: Luiz Fernando Gomes Soares

Rio de Janeiro, agosto de 2007

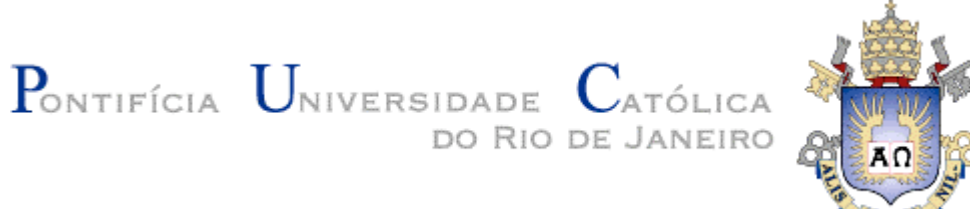

**Rafael Ferreira Rodrigues**

## **Ambiente Declarativo para Sistemas que**

#### **Implementem o GEM**

Dissertação apresentada como requisito parcial para obtenção do título de Mestre pelo Programa de Pós-Graduação em Informática do Departamento de Informática do Centro Técnico e Científico da PUC-Rio. Aprovada pela Comissão Examinadora abaixo assinada.

> **Prof. Luiz Fernando Gomes Soares Orientador** Departamento de Informática - PUC-Rio

> **Prof. Renato Cerqueira** Departamento de Informática - PUC-Rio

> **Prof. Rogério Ferreira Rodrigues** Departamento de Informática - PUC-Rio

**Prof. José Eugenio Leal** Coordenador Setorial do Centro Técnico Científico – PUC-Rio

Rio de Janeiro, 20 de agosto de 2007

Todos os direitos reservados. É proibida a reprodução total ou parcial do trabalho sem autorização da universidade, do autor e do orientador.

#### **Rafael Ferreira Rodrigues**

Graduado em Engenharia de Computação pelo Instituto Militar de Engenharia (IME) em 2004. Atualmente, integra o grupo de pesquisadores do Laboratório TeleMídia da PUC-Rio, desenvolvendo pesquisas do GINGA-NCL.

Ficha Catalográfica

Rodrigues, Rafael Ferreira

 Ambiente Declarativo para Sistemas que Implementem o GEM / Rafael Ferreira Rodrigues ; orientador: Luiz Fernando Gomes Soares. – Rio de Janeiro : PUC-Rio, Departamento de Informática, 2008.

101 f. : il. ; 30 cm

 Dissertação (mestrado) – Pontifícia Universidade Católica do Rio de Janeiro, Departamento de Informática.

Inclui referências bibliográficas

 1. Informática – Teses. 2. Gem. 3. NCL. 4. Java 5. Ginga 6. TV Interativa. I. Soares, Luiz Fernando Gomes. II. Pontifícia Universidade Católica do Rio de Janeiro. Departamento de Informática. III. Título.

CDD: 004

Este trabalho é dedicado: a toda minha família e amigos, em especial meus pais, Jorge e Denize, minha irmã Roberta e minha namorada Juliana.

### **Agradecimentos**

Gostaria de agradecer primeiramente ao meu orientador Prof. Luiz Fernando pela confiança e pela forma de trabalhar tão inspiradora.

A todos os integrantes do Laboratório TeleMídia que contribuíram direta ou indiretamente para a realização deste trabalho. Em especial agradeço ao Márcio, ao Carlão pela ajuda com as revisões. Preciso também agradecer ao Rogério cuja pesquisa contribuiu diretamente para a elaboração desta dissertação.

Aos meus amigos, e irmãos, Eduardo, Thiaguinho, Simão, Vinicius.

Agradeço a toda a minha família pelo carinho e apoio incondicional. Em especial a minha mãe Denize, minha irmã Roberta e a meu pai Jorge.

Agradeço à minha namorada Jujuba por ter sempre sido compreensiva.

Aos membros da banca pelos preciosos comentários e revisões.

Agradeço a todos os professores e funcionários do Departamento de Informativa da PUC-Rio.

Por fim, gostaria de agradecer ao CNPq, à CAPES, à FINEP e à PUC-Rio pelo apoio financeiro fornecido ao longo deste mestrado.

#### **Resumo**

Rodrigues, Rafael Ferreira. **Ambiente Declarativo para sistemas que implementem o GEM.** Rio de Janeiro, 2004. 101p. Dissertação de Mestrado - Departamento de Informática, Pontifícia Universidade Católica do Rio de Janeiro.

A existência de vários ambientes procedurais definidos para *middlewares* de Sistemas de TV Digital terrestre levou à criação de um framework conhecido como *Globally Executable MHP* (GEM). Esse padrão visa a harmonização de tais ambientes permitindo a execução global das aplicações. Nesse contexto, este trabalho descreve a construção de um ambiente de apresentação declarativo utilizando a API fornecida pelo GEM de forma a permitir a execução global do conteúdo declarativo produzido para o Sistema Brasileiro de TV Digital

#### **Palavras-chave**

GEM, NCL, JAVA, Ginga, TV Digital Interativa

#### **Abstract**

Rodrigues, Rafael Ferreira. **Declarative Environment for Systems Implementing GEM** Rio de Janeiro, 2004. 101p. Master Thesis - Departamento de Informática, Pontifícia Universidade Católica do Rio de Janeiro.

The several procedural environment proposals for terrestrial Digital TV Systems led to the middleware framework recommendation known as Globally Executable MHP (GEM). This standard aims at the harmonization of such environments allowing the global execution of procedural applications but neglecting the declarative ones. In this context, this work describes the integration of the Ginga declarative environment using the API supplied by GEM and allowing the global execution of declarative contents produced for the Brazilian System of Digital TV (Sistema Brasileiro de TV Digital).

### **Key words**

GEM, NCL, JAVA, Ginga, Interactive TV, Digital TV

## **Sumário**

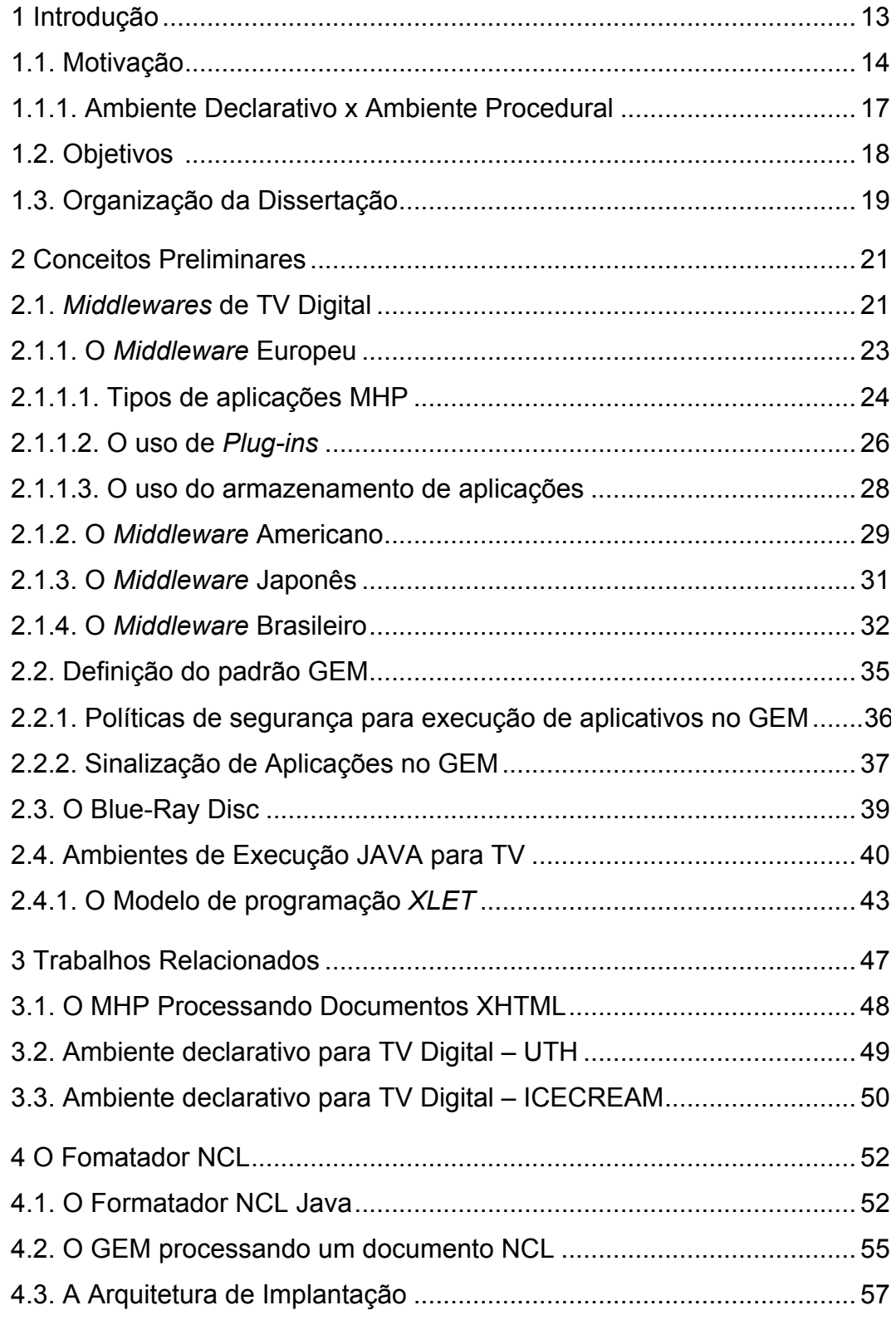

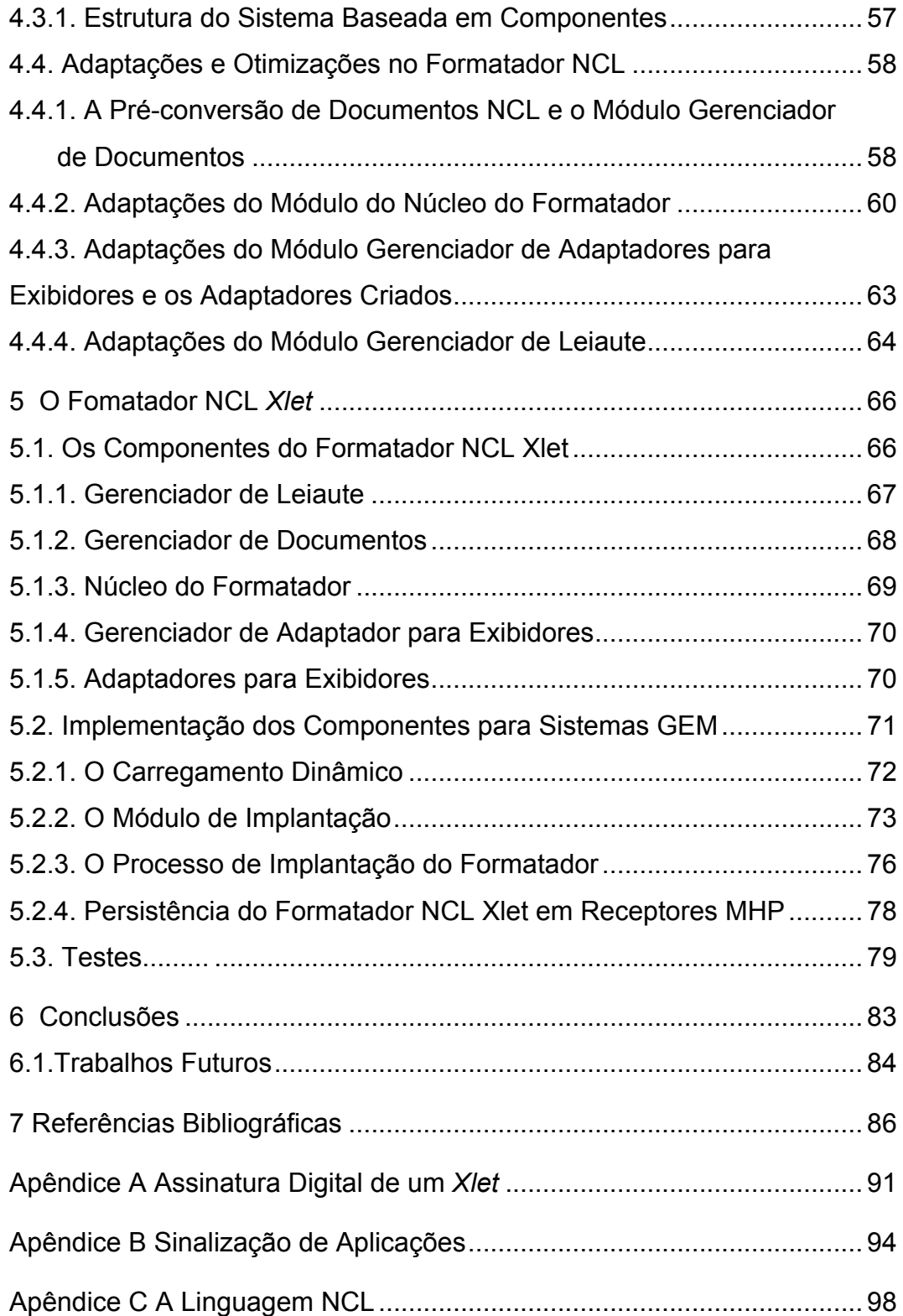

# **Lista de Figuras**

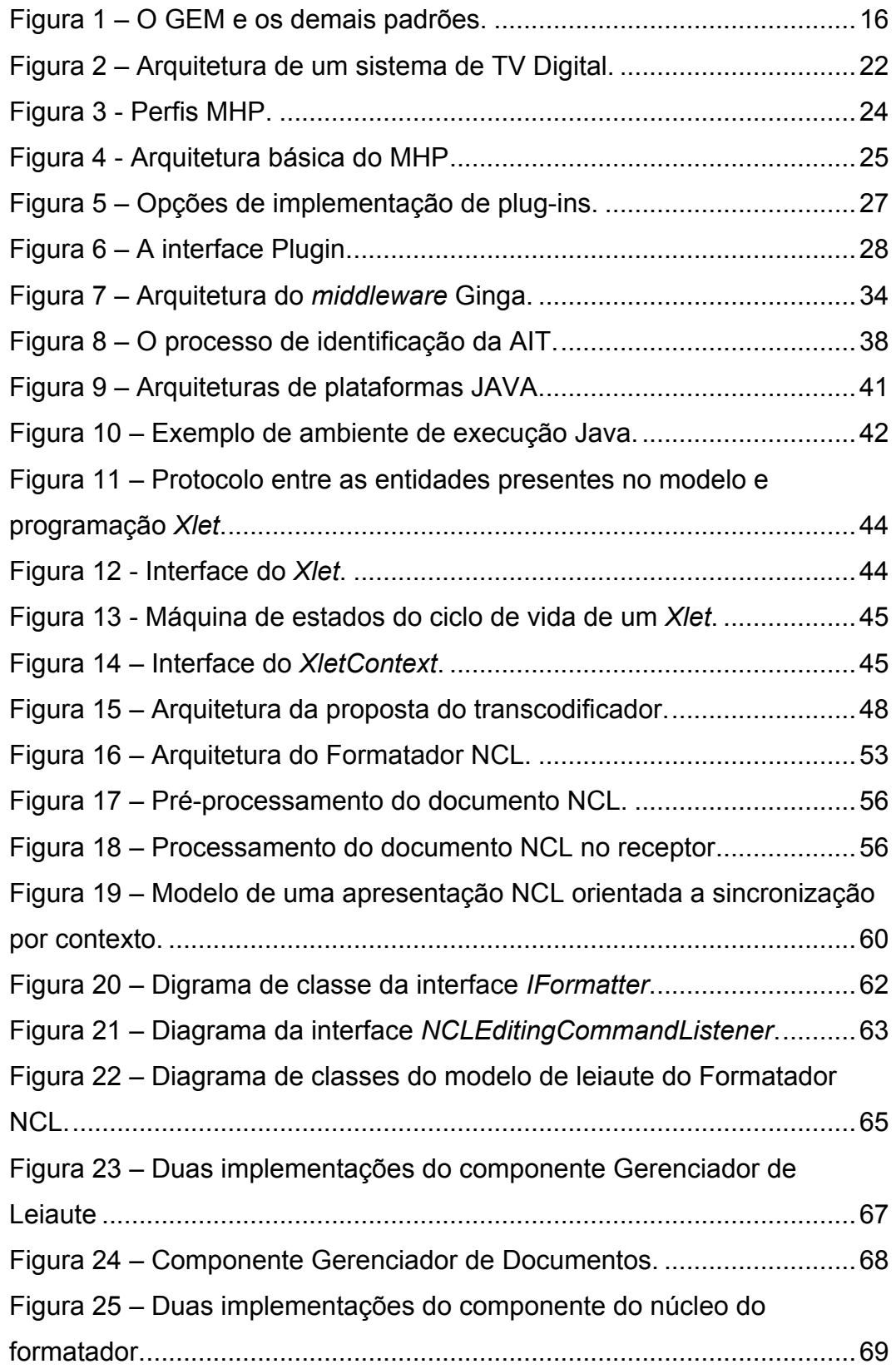

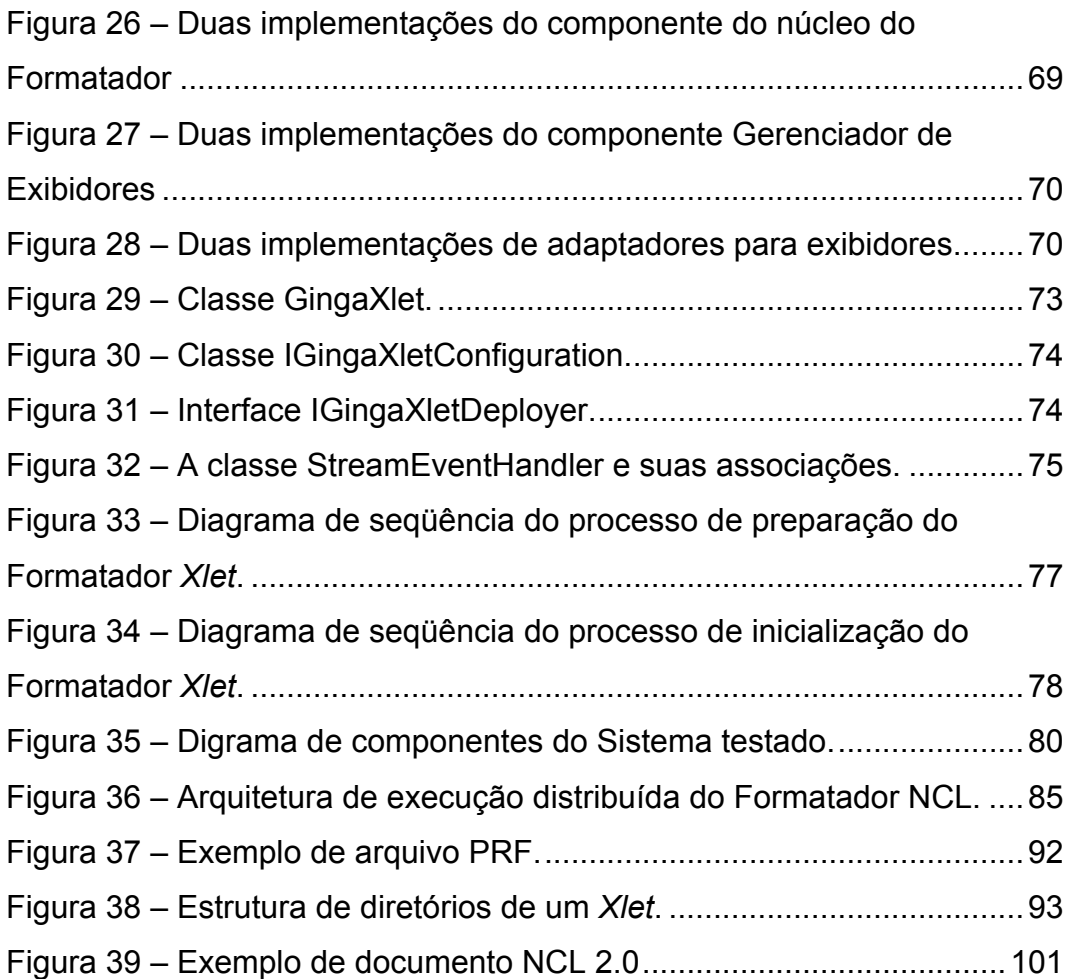

## **Lista de Tabelas**

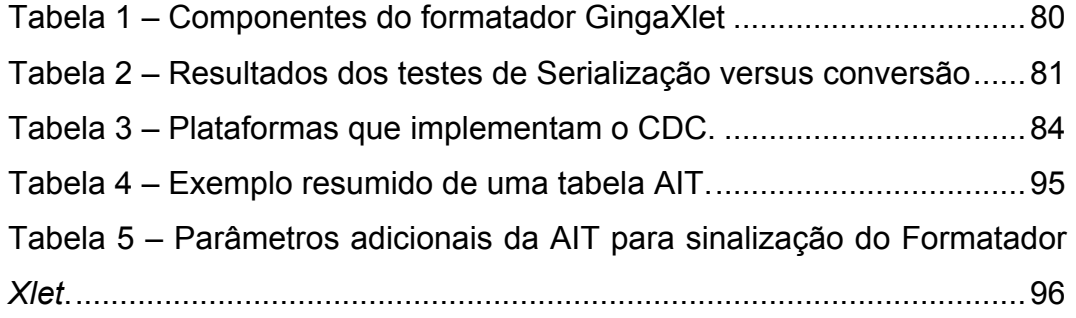